## figure\_9

April 27, 2021

```
[1]: import json
      import sys
      import glob
      import pandas as pd
      import seaborn as sns
      import matplotlib as mpl
      import matplotlib.pyplot as plt
      import numpy as np
 [2]: DIR = "/home/claudio/hdd/git/bachelorThesis/figure_9/"
 [3]:
[15]: def categorical_plot(df, key, title, sorted_xs = None):
          if sorted_xs == None:
              xs = set()lines = []
              for t in [4,5,6,7,8]:
                  xs = xs.union(np.array(df[df.term == t][key]).reshape(-1))
              xs = [str(x) for x in sorted(xs)]else:
              xs = sorted xsplt.figure(figsize=(25,8))
          ax = plt.gca()lines = []for t in [4,5,6,7,8]:
              ys = []for x in xs:
                  partsum = df [(df.term != -1) & (df[key] == x)]['count'].sum().
       ,→astype(int)
                  y = df [(df.term == t) & (df [key] == x)] ['count"]ys.append((y.values.astype(int)[0] / partsum if partsum > 0 else y.
       ,→values.astype(int)[0]) if y.any() else 0)
              lines.append(ax.plot(xs,ys, marker='.')[0])
          plt.xticks(xs)
          plt.legend(lines, ["EVICT", "FAIL", "FINISH", "KILL", "LOST"],
```

```
bbox_to_anchor=(1,1))
          plt.title(title)
          plt.show()
[27]: def to_9a_bin(col):
          # 1 [2,10] [11,50] [51,100] 101+
          if col \le 0:
              return "None known"
          elif col == 1:
              return "1"
          elif col <= 10:
              return "2-10"
          elif col \leq 50:
             return "11-50"
          elif col \leq 100:
             return "51-100"
          else:
              return "101+"
      def to_9c_bin(col):
          # 1 [2,10] [11,50] [51,100] 101+
          if col \le 0:
             return "Unknown"
          elif col < 0.5:
              return "(0,0.5)"
          elif col < 0.9:
              return "[0.5,0.9)"
          elif col < 1.1:
              return "[0.9,1.1)"
          elif col < 1.5:
              return "[1.1,1.5)"
          else:
              return ">=1.5"
      for cluster in "abcdefgh":
          dfa = pd.read_csv(DIR + cluster + "term\_task_count.csv") \ \ \ \}.sort_values(["term", "task_count"])
          dfa["task_count"] = dfa["task_count"].apply(to_9a_bin)
          dfa = dfa.groupby(["term", "task_count"]).sum().reset_index()
          categorical_plot(dfa, "task_count", "# of tasks w.r.t. job rate (cluster " +
                            cluster + '")", [to_9a_bin(x) for x in<sub>\sqcup</sub>
       ,→[-1,1,10,50,100,101]])
          # column should be called machine_count here, typo in analysis scripts
          dfb = pd.read_csv(DIR + cluster + "_priority\_exctime/part-00000", ∪),→header=None,
```

```
names=["term", "priority", "interval", "count"]).
,→sort_values(["term", "interval"])
   del dfb["priority"]
   dfb = dfb.groupby(["term", "interval"]).sum().reset_index()
   xs = [\sqrt{\phantom{a}} \times 1^{\sqrt{a}}, \sqrt{\phantom{a}} \times 1^{\sqrt{a}} \times 2^{-4}, \sqrt{\phantom{a}} \times 4^{-10}, \sqrt{\phantom{a}} \times 10^{-60}, \sqrt{\phantom{a}} \times 60^{-10}, \sqrt{\phantom{a}} \times 10^{-10}]categorical_plot(dfb, "interval", "Job execution time (in mins) w.r.t. job<sub>u</sub>
,→rate (cluster " +
                         cluster + ")", xs)
   dfc = pd.read_csv(DIR + cluster + "term\_machine\_locality.csv").sort_values(["term", "machine_locality"])
   dfc["machine_locality"] = dfc["machine_locality"].apply(to_9c_bin)
   dfc = dfc.groupby(["term", "machine_locality"]).sum().reset_index()
   categorical_plot(dfc, "machine_locality", "Machine locality w.r.t. job rate<sub>U</sub>
,→(cluster " +
                         cluster + ")", [to_9c_bin(x) for x in [-1,0.49,0.99,1.09,1.
,→49,1.5]])
```
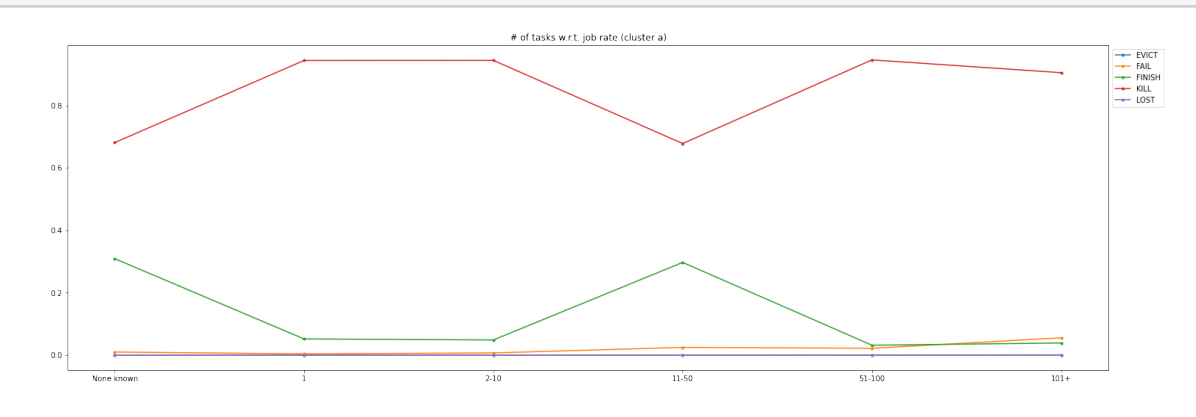

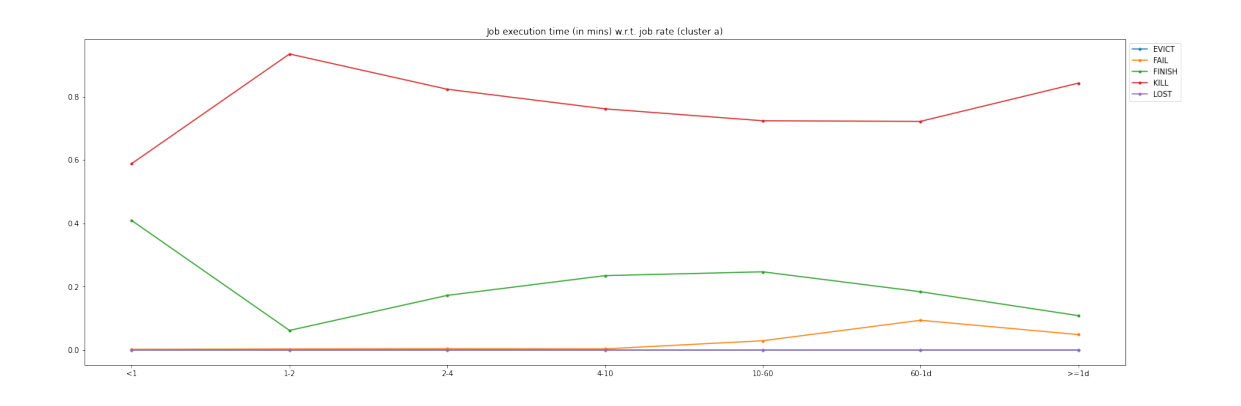

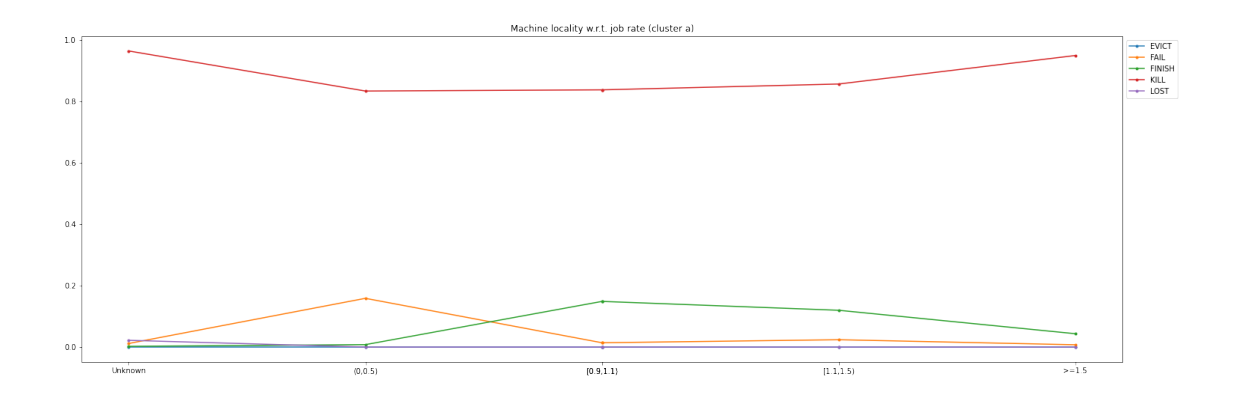

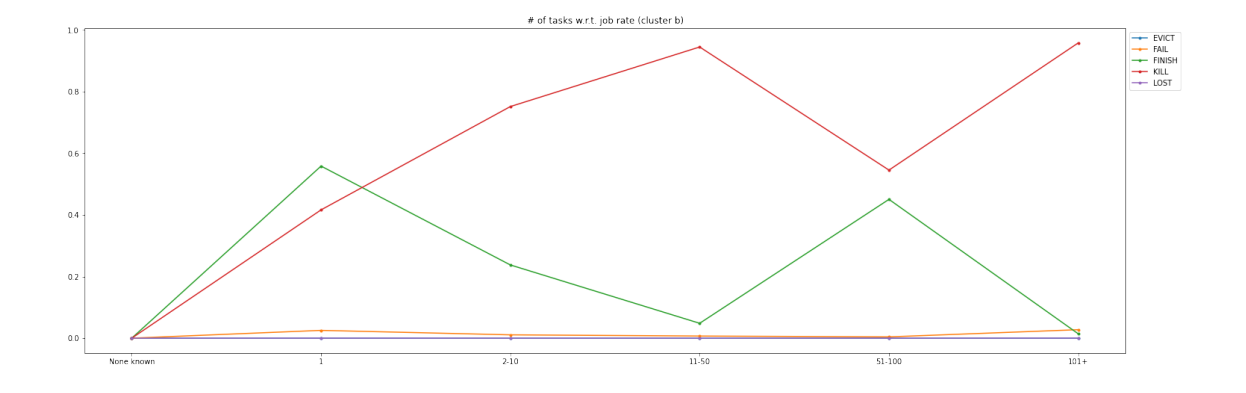

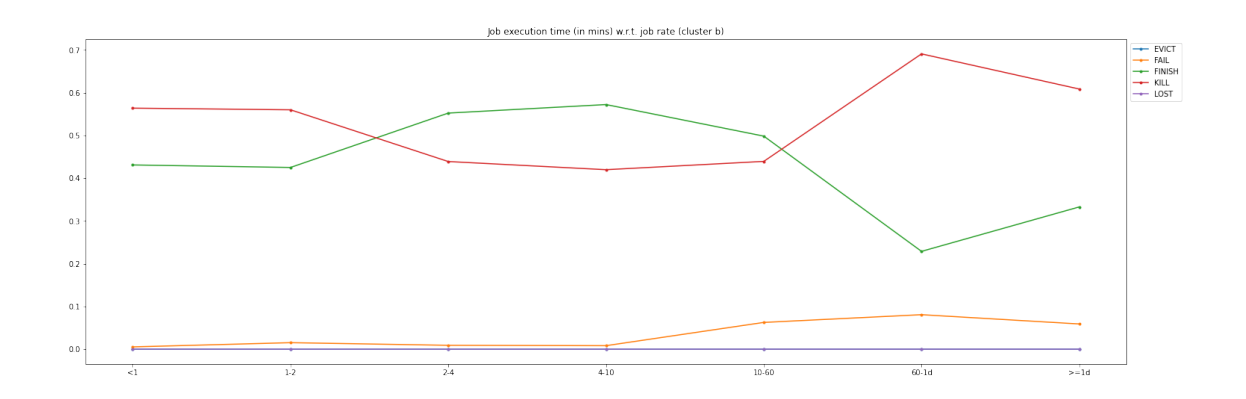

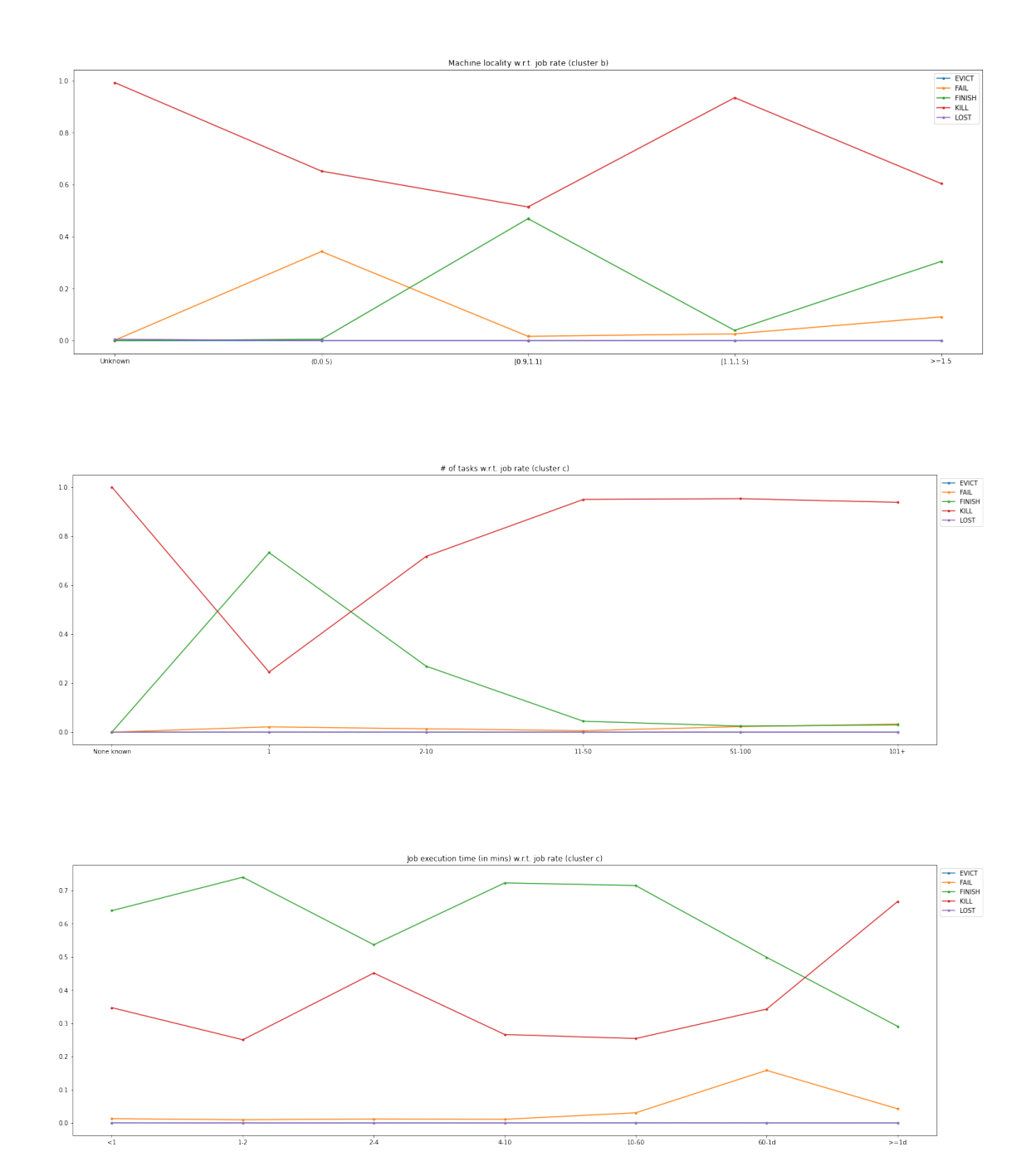

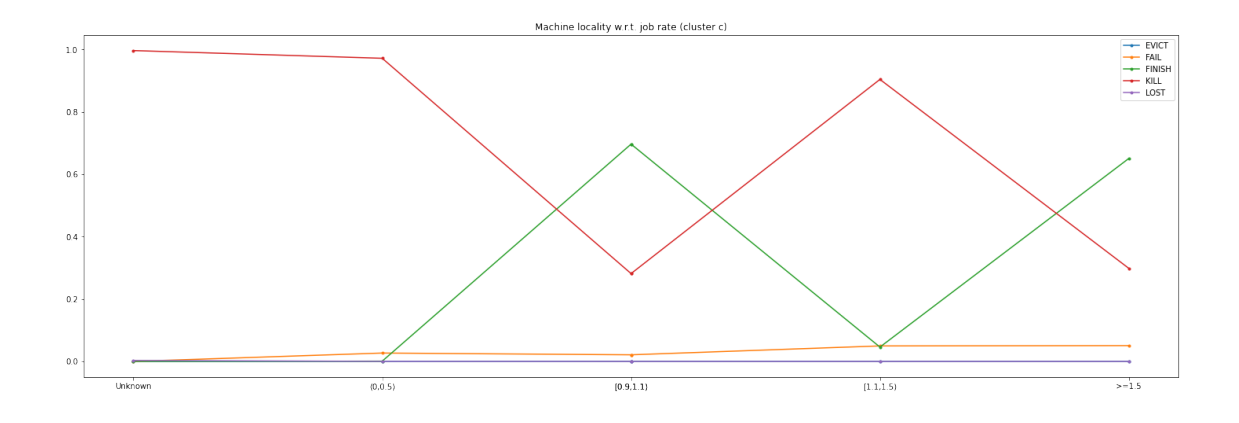

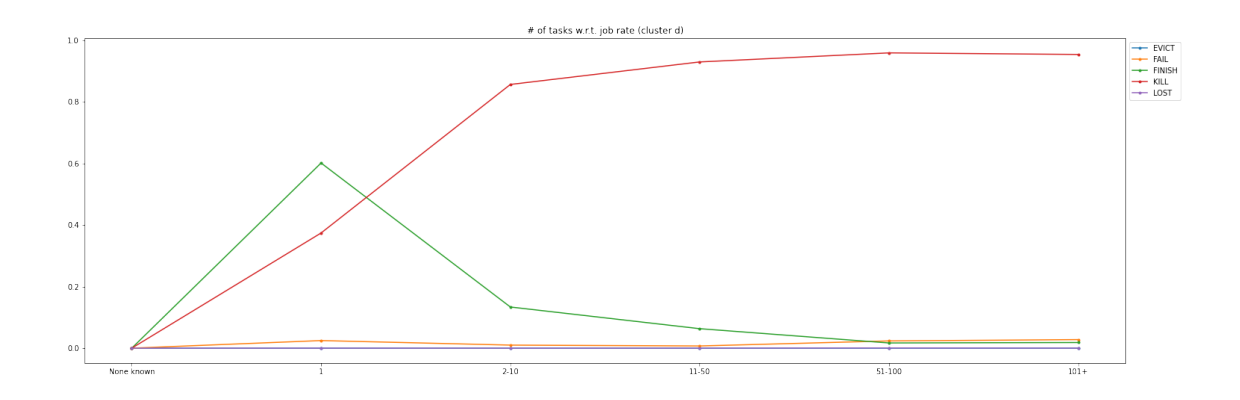

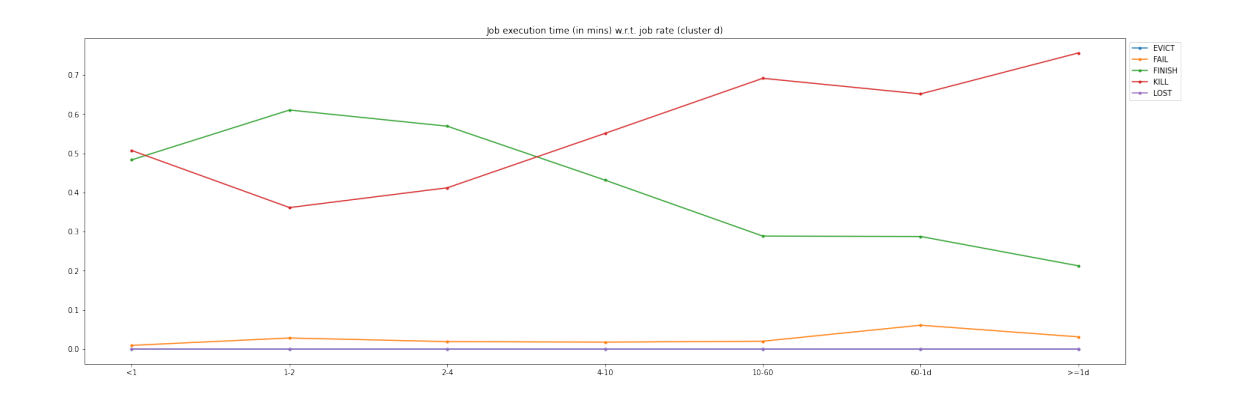

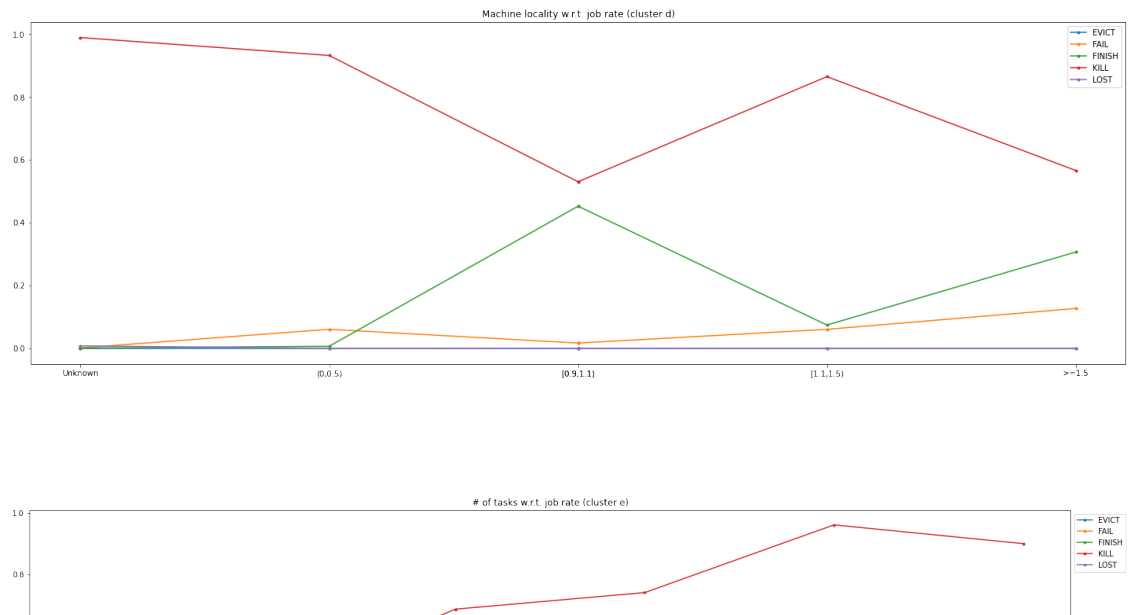

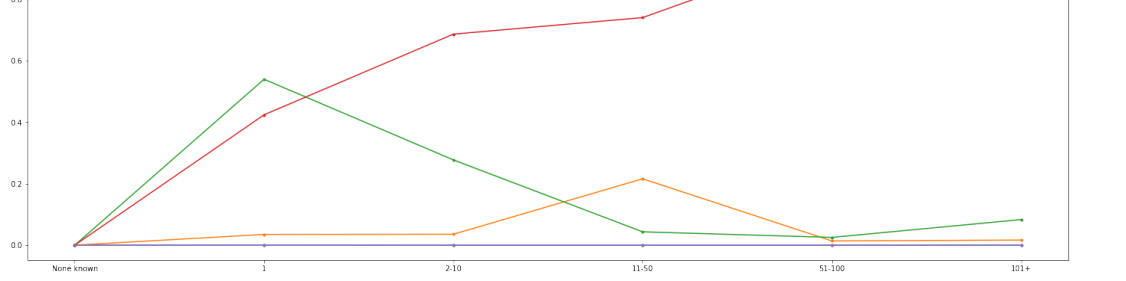

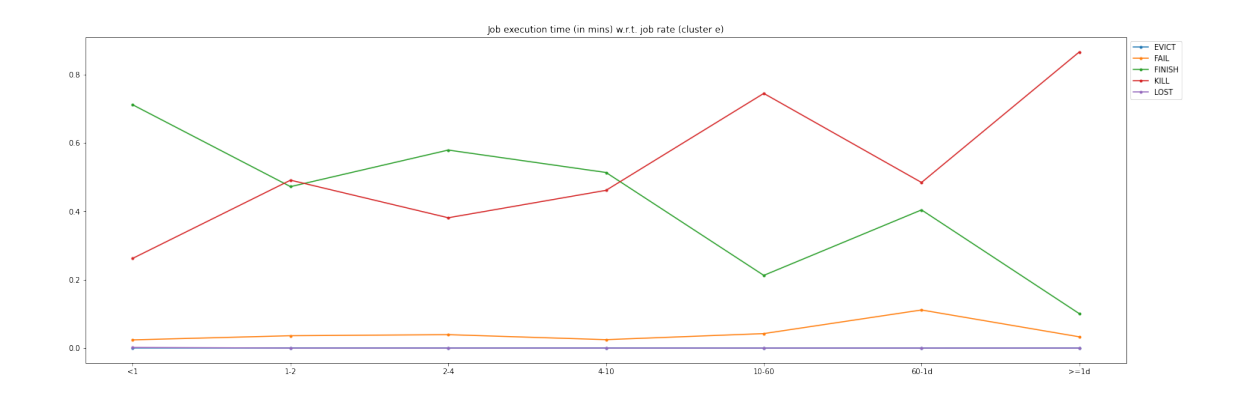

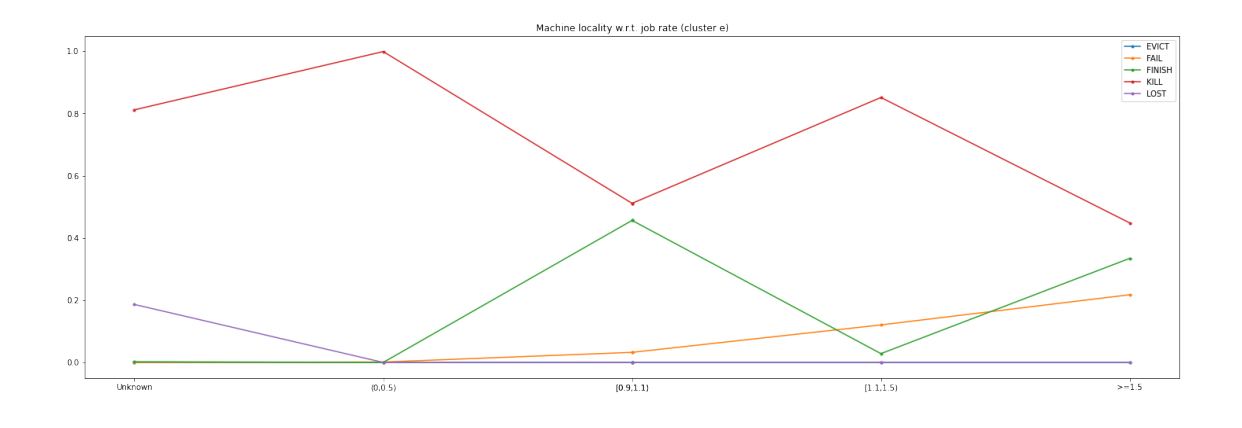

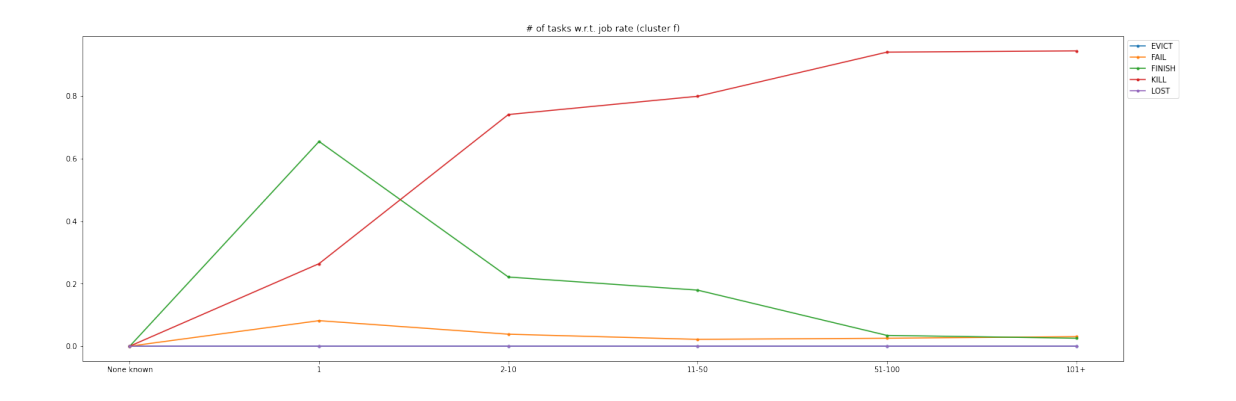

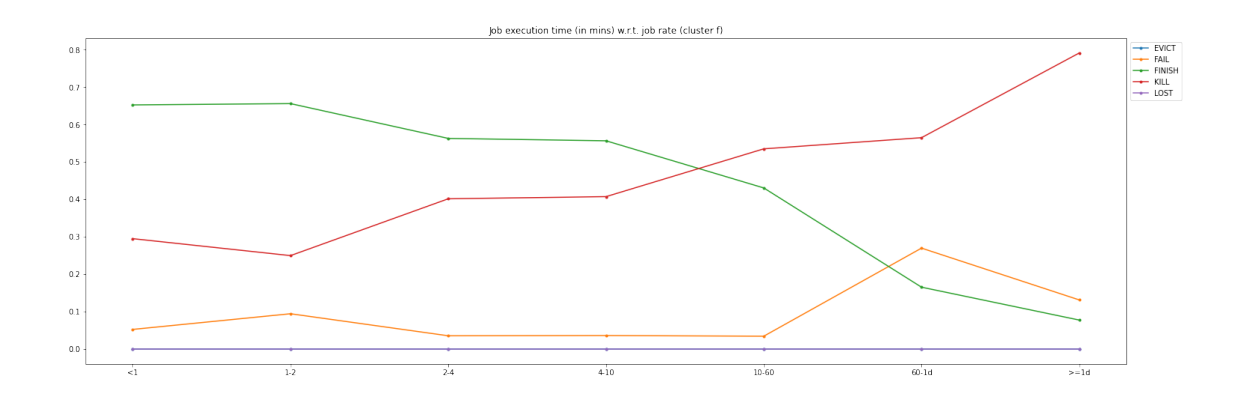

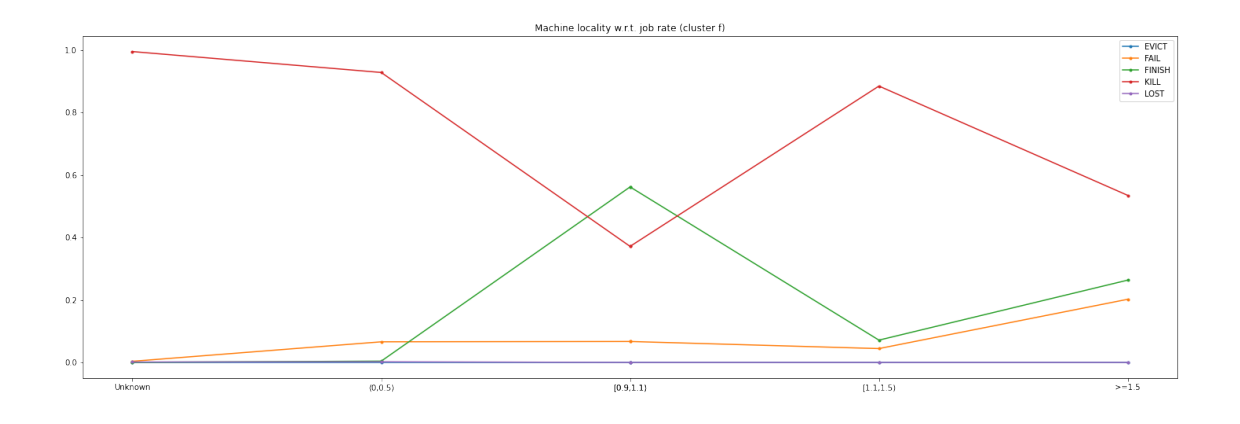

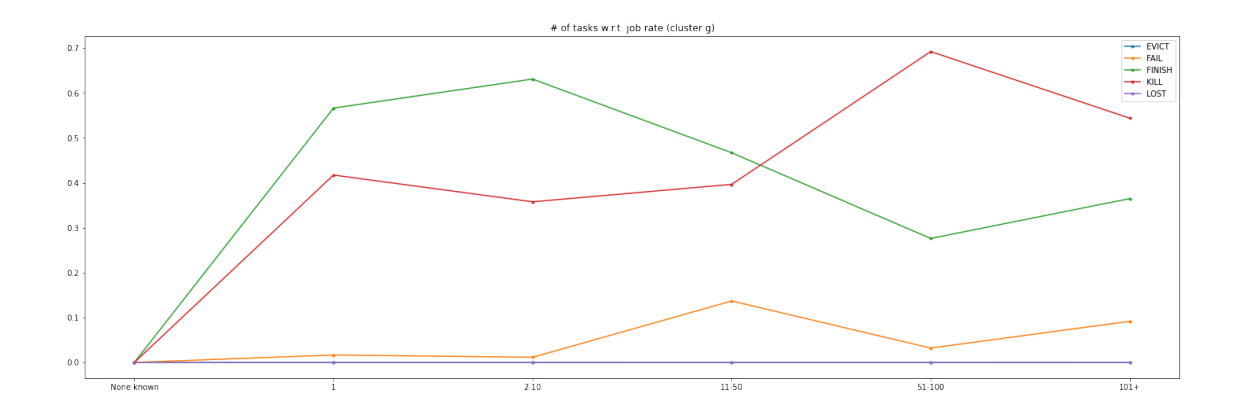

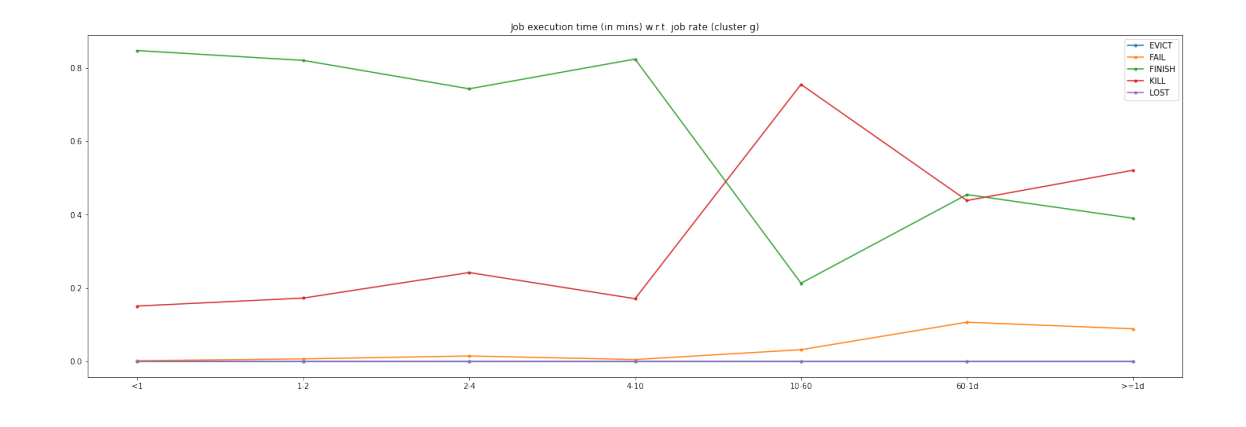

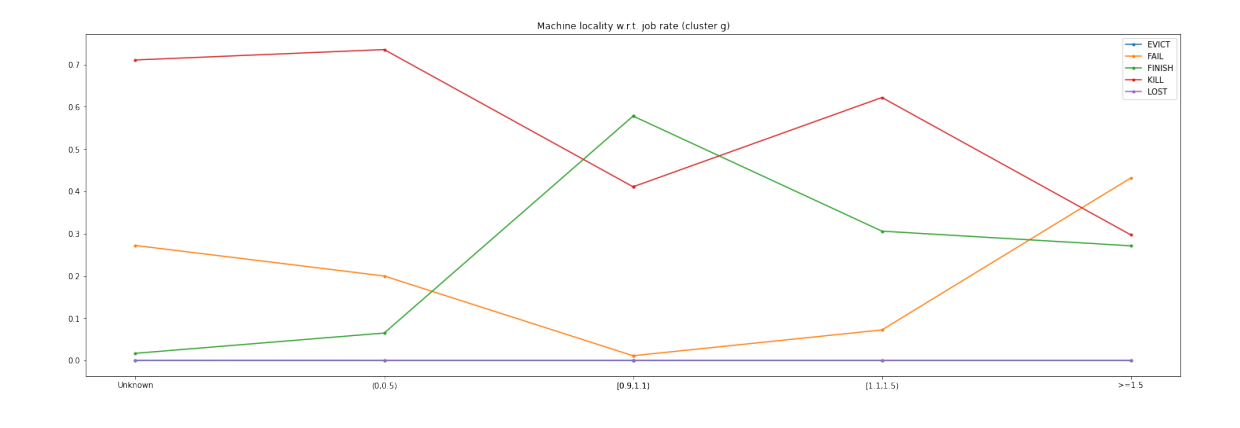

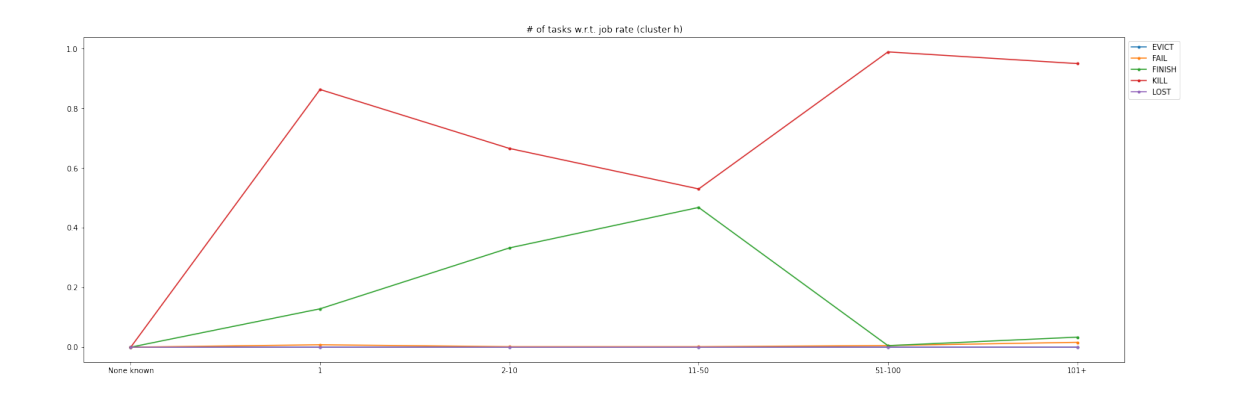

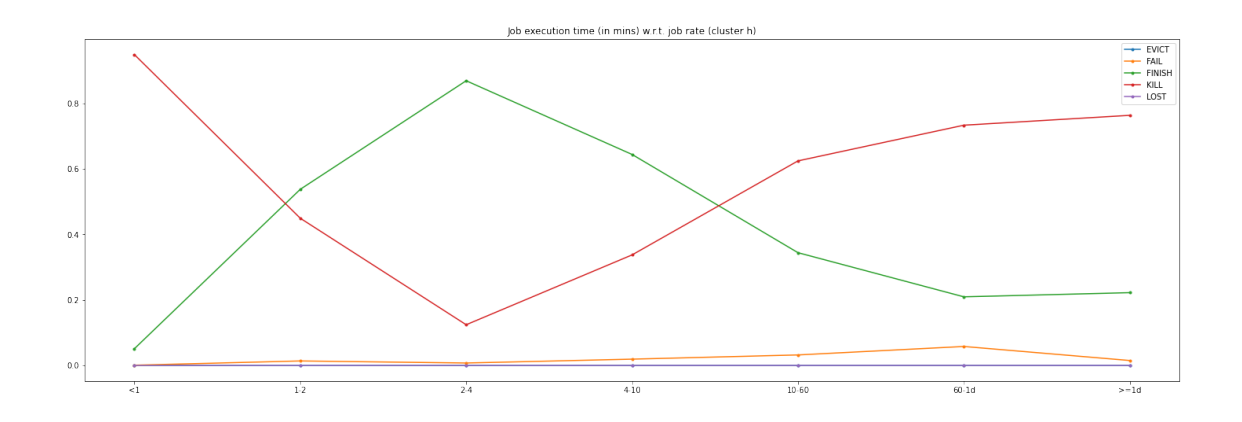

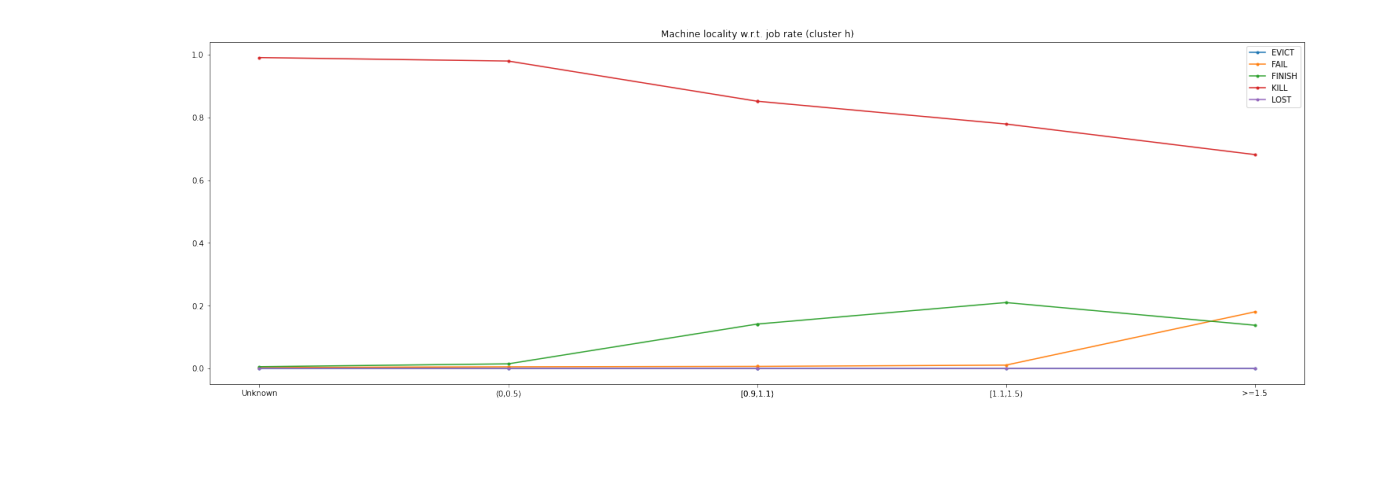

 $\bar{\mathbb{F}}$  ] :